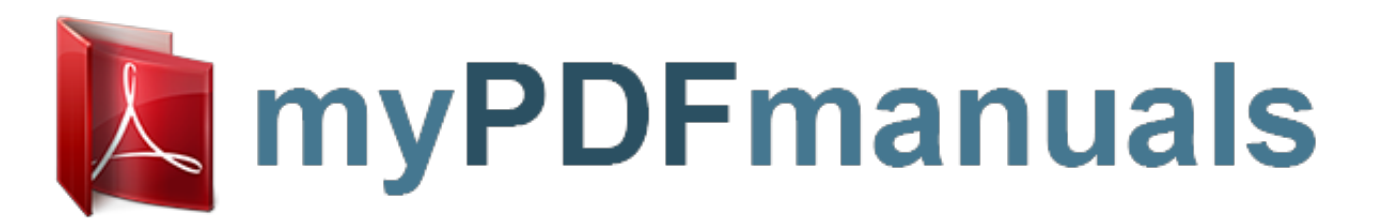

You can read the recommendations in the user guide, the technical guide or the installation guide for SONY ICD-PX820. You'll find the answers to all your questions on the SONY ICD-PX820 in the user manual (information, specifications, safety advice, size, accessories, etc.). Detailed instructions for use are in the User's Guide.

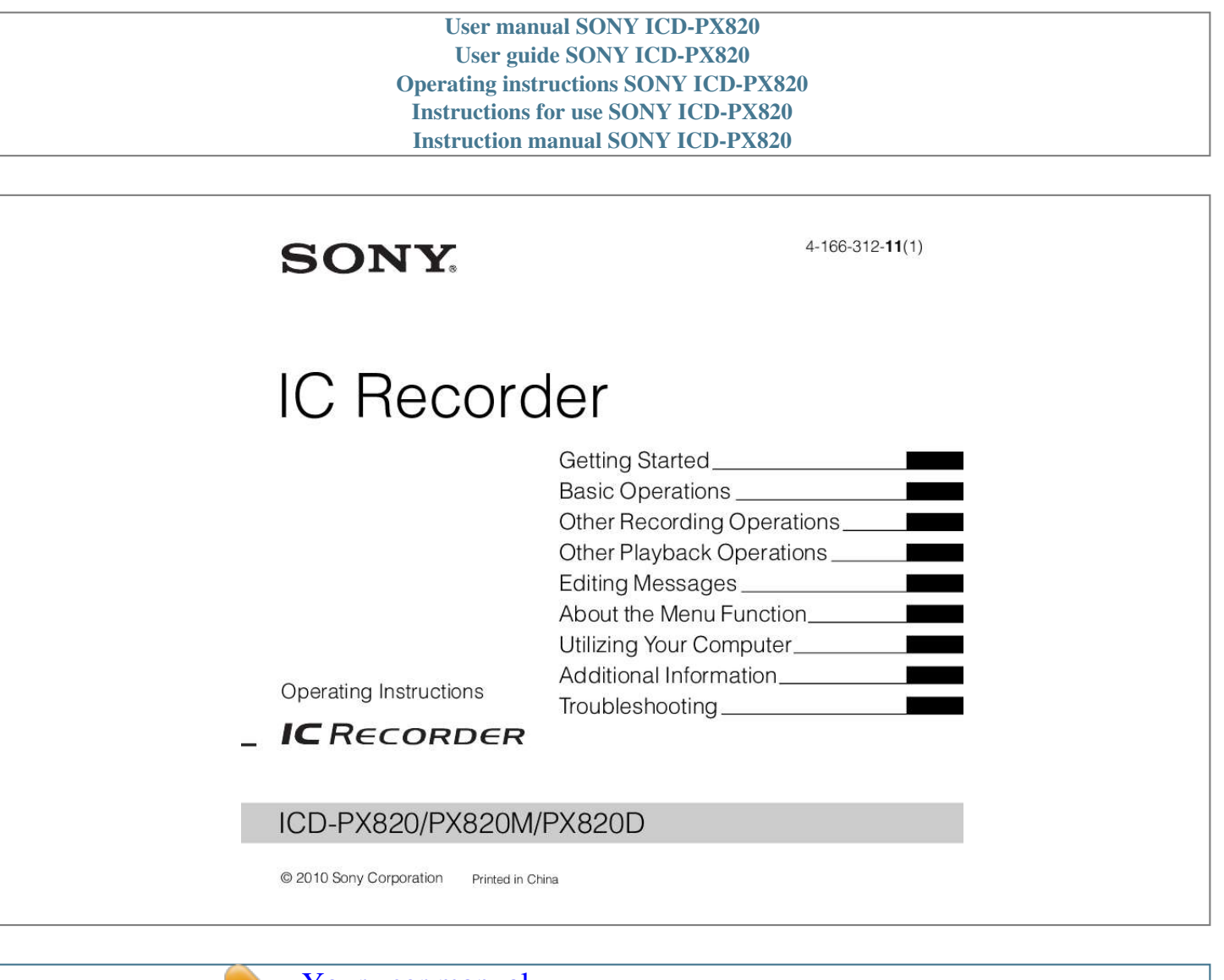

[Your user manual](http://mypdfmanuals.com/dref/2405128) [SONY ICD-PX820](http://mypdfmanuals.com/dref/2405128) *Manual abstract:*

*0c ©2004 Microsoft Corporation. All Rights Reserved. Avertissement pour les utilisateurs au Canada Cet appareil numérique de la classe B est conforme à la norme NMB-003 du Canada. · The recorded music is limited to private use only. Use of the music beyond this limit requires permission of the copyright holders. · Sony is not responsible for incomplete recording/ downloading or damaged data due to problems of the IC recorder or computer. · Depending on the types of the text and characters, the text shown on the IC recorder may not be displayed properly on device. This is due to: The capacity of the connected IC recorder. The IC recorder is not functioning normally. Content information is written in the language or the character that is not supported by the IC recorder.*

*3 GB Notice for users Program © 1999, 2000, 2001, 2002, 2003, 2004, 2005, 2006, 2007, 2008, 2009, 2010 Sony Corporation Documentation ©2010 Sony Corporation All rights reserved. This manual or the software described herein, in whole or in part, may not be reproduced, translated or reduced to any machine readable form without prior written approval from Sony Corporation. IN NO EVENT SHALL SONY CORPORATION BE LIABLE FOR ANY INCIDENTAL, CONSEQUENTIAL OR SPECIAL DAMAGES, WHETHER BASED ON TORT, CONTRACT, OR OTHERWISE, ARISING OUT OF OR IN CONNECTION WITH THIS MANUAL, THE SOFTWARE OR OTHER INFORMATION CONTAINED HEREIN OR THE USE THEREOF. Sony Corporation reserves the right to make any modification to this manual or the information contained herein at any time without notice. 4 GB The software described herein may also be governed by the terms of a separate user license agreement.*

*· This software is for Windows and cannot be used for Macintosh. · The supplied connecting cable is for the IC recorder ICD-PX820/PX820M/ PX820D. You cannot connect other IC recorders. Table of Contents Getting Started Step 1: Checking the Contents of the Package .7 Index to parts and controls . 8 Step 2: Preparing a Power Source 9 When to replace the batteries .10 Step 3: Turning the IC Recorder On .11 Turning the power on .11 Turning the power off .11 Step 4: Setting the Clock 12 Setting the clock after preparing a power source 12 Setting the clock using the menu 12 Preventing Accidental Operation (HOLD) .14 Locking the buttons 14 Unlocking the buttons .14 Setting the microphone sensitivity 23 Starting to record automatically in response to sound the VOR function .24 Operating during Recording 26 Monitoring the recording 26 Dividing a message during recording .26 Adding a Recording 28 Adding a recording to a previously recorded message 28 Adding an overwrite recording during playback 30 Recording via Other Devices 32 Recording with an external microphone .32 Recording from other equipment 33 Other Playback Operations Basic Operations Recording .*

*15 Listening .18 Erasing 20 Changing the Playback Method 35 Convenient playback methods 35 Adjusting the playback speed the DPC function .36 Changing the Playback Settings 38 Playing back all messages in a folder continuously the continuous play 38 Making the human voice clearer the noise cut function .39 5 GB Other Recording Operations Changing the Recording Settings .22 Selecting the recording mode .22 Playing Back a Message at a Desired Time with an Alarm 41 Playback via Other Devices 44 Recording with other equipment 44 Editing Messages Erasing All Messages in a Folder .45 Moving a Message to a Different Folder 46 Dividing a Message into Two .47 Selecting the Display 49 Copying MP3 Files from Your Computer to the IC Recorder .64 Using the Supplied Digital Voice Editor Software 65 What you can do using the Digital Voice Editor software .65 System requirements .*

*67 Installing the software .68 Referring to the help files .71 Using the IC Recorder as USB Memory Data Storage Function 72 Additional Information About the Menu Function Making Settings for the Menu 51 Menu Settings .52 Using a USB AC Adaptor (not supplied) 73 Disconnecting the IC recorder from the AC outlet .73 Precautions 75 Specifications 77 System requirements for your computer .*

*77 Design and specifications .78 Battery life 80 Utilizing Your Computer Using the IC Recorder with Your Computer 59 System requirements for your*

*computer ..*

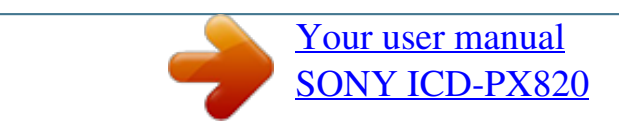

Free Manuals Download Website [http://myh66.com](http://myh66.com/) [http://usermanuals.us](http://usermanuals.us/) [http://www.somanuals.com](http://www.somanuals.com/) [http://www.4manuals.cc](http://www.4manuals.cc/) [http://www.manual-lib.com](http://www.manual-lib.com/) [http://www.404manual.com](http://www.404manual.com/) [http://www.luxmanual.com](http://www.luxmanual.com/) [http://aubethermostatmanual.com](http://aubethermostatmanual.com/) Golf course search by state [http://golfingnear.com](http://www.golfingnear.com/)

Email search by domain

[http://emailbydomain.com](http://emailbydomain.com/) Auto manuals search

[http://auto.somanuals.com](http://auto.somanuals.com/) TV manuals search

[http://tv.somanuals.com](http://tv.somanuals.com/)